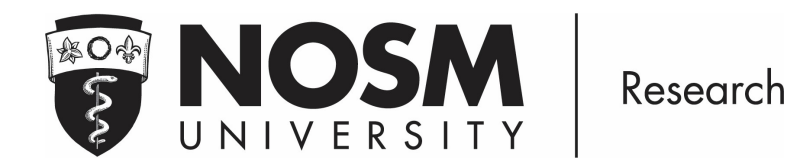

# Guidance Document N2 / CITI Program

The Research Office is pleased to be part of the Network of Networks (N2), a not-for-profit incorporated organization and an alliance of Canadian research networks and organizations working to enhance national clinical research capability and capacity. NOSM University researchers (PIs, Faculty, HQP, and staff) are encouraged to sign-up and explore a variety of free courses, offered via CITI Program, to enhance their research endeavours:

- Canada Good Clinical Practice
- Health Canada Division 5
- Responsible Conduct of Research
- Transportation of Dangerous Goods TDG IATA

Please contact research@nosm.ca for questions or additional information.

### Instructions for Registration:

Register at https://about.citiprogram.org/

#### Step 1. Select your Organization Affiliation

- > Type in and select NOSM University (N2)
- > Check  $\checkmark$  I AGREE to the Terms of Services and Privacy Policy
- > Check  $\checkmark$  I affirm that I am an affiliate of NOSM University (N2)
- > Click 'Create a CITI Program Account'

Note: DO NOT complete the Independent Learner Registration

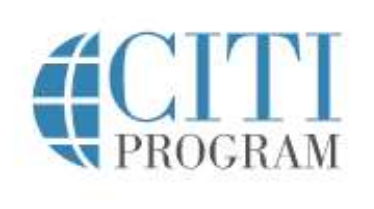

**LOG IN** 

LOG IN THROUGH MY ORGANIZATION

**REGISTER** 

Englis

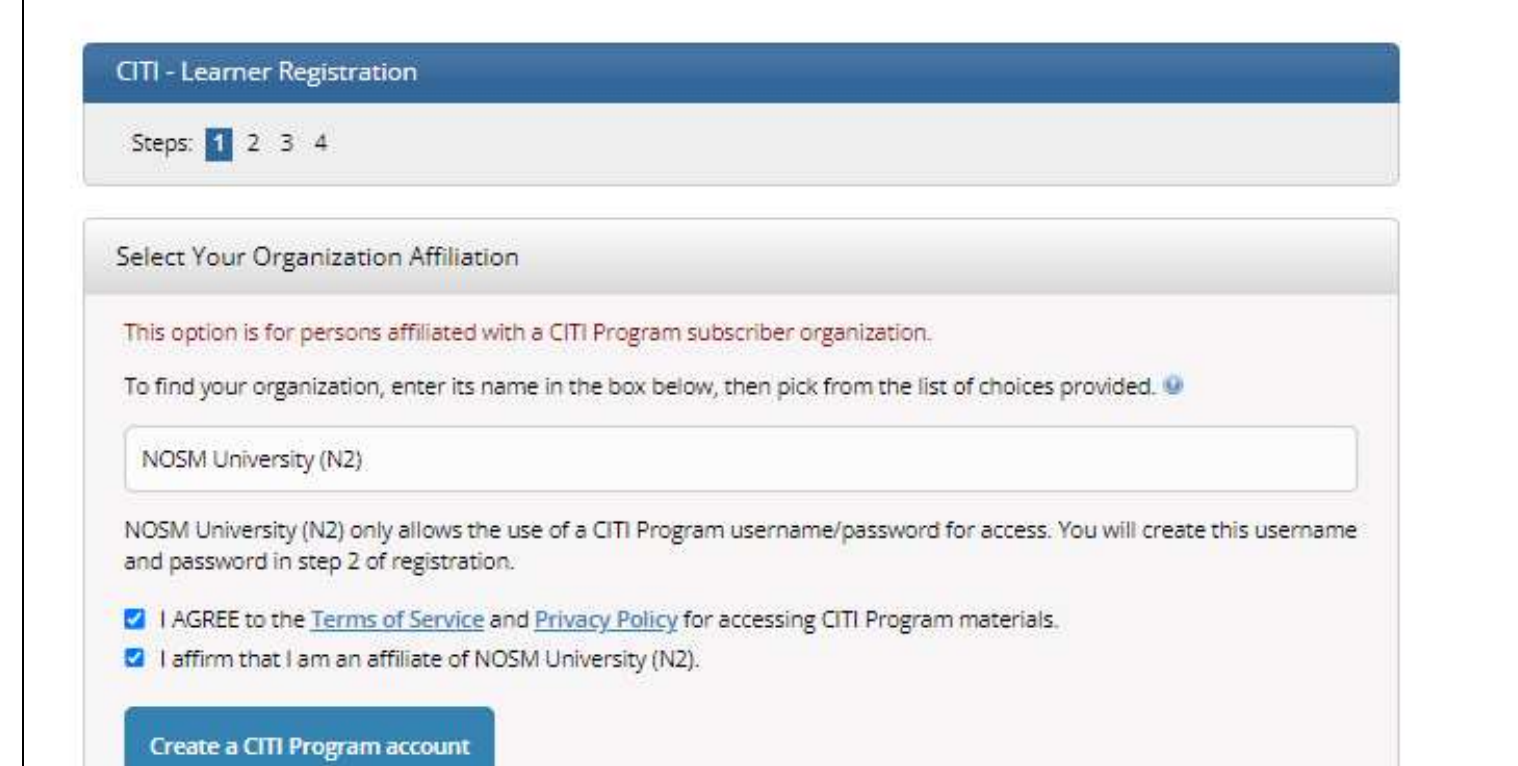

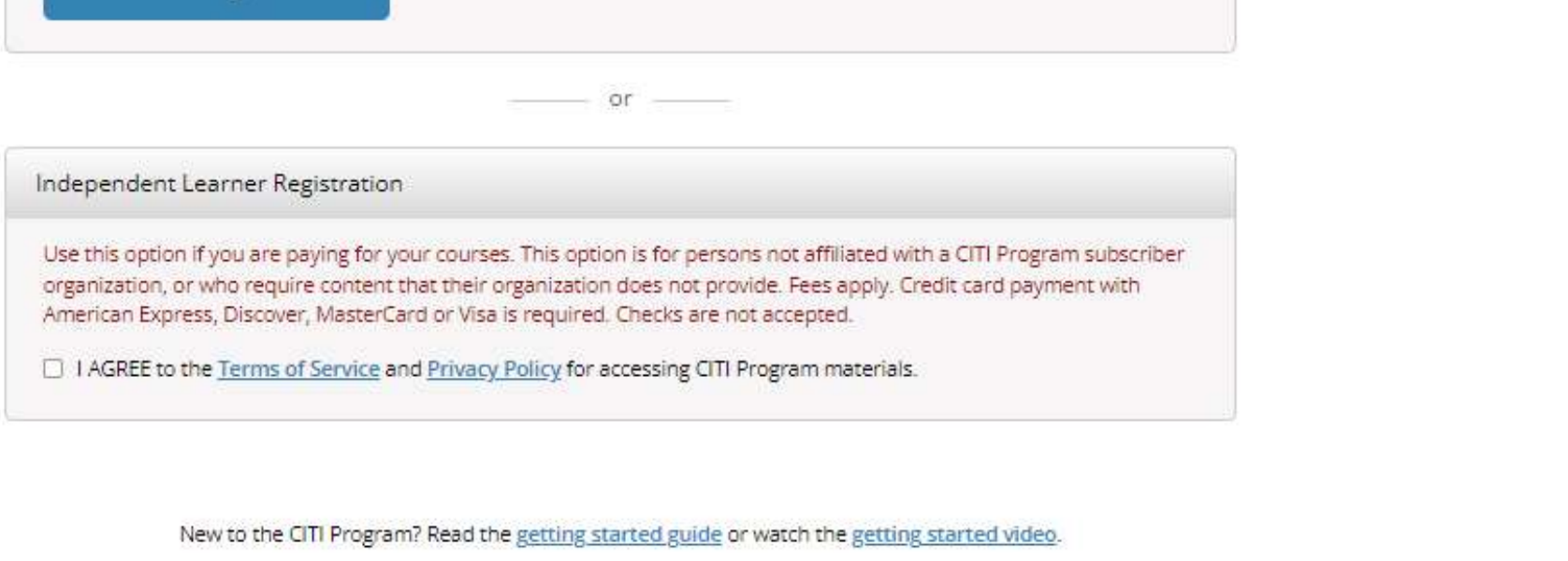

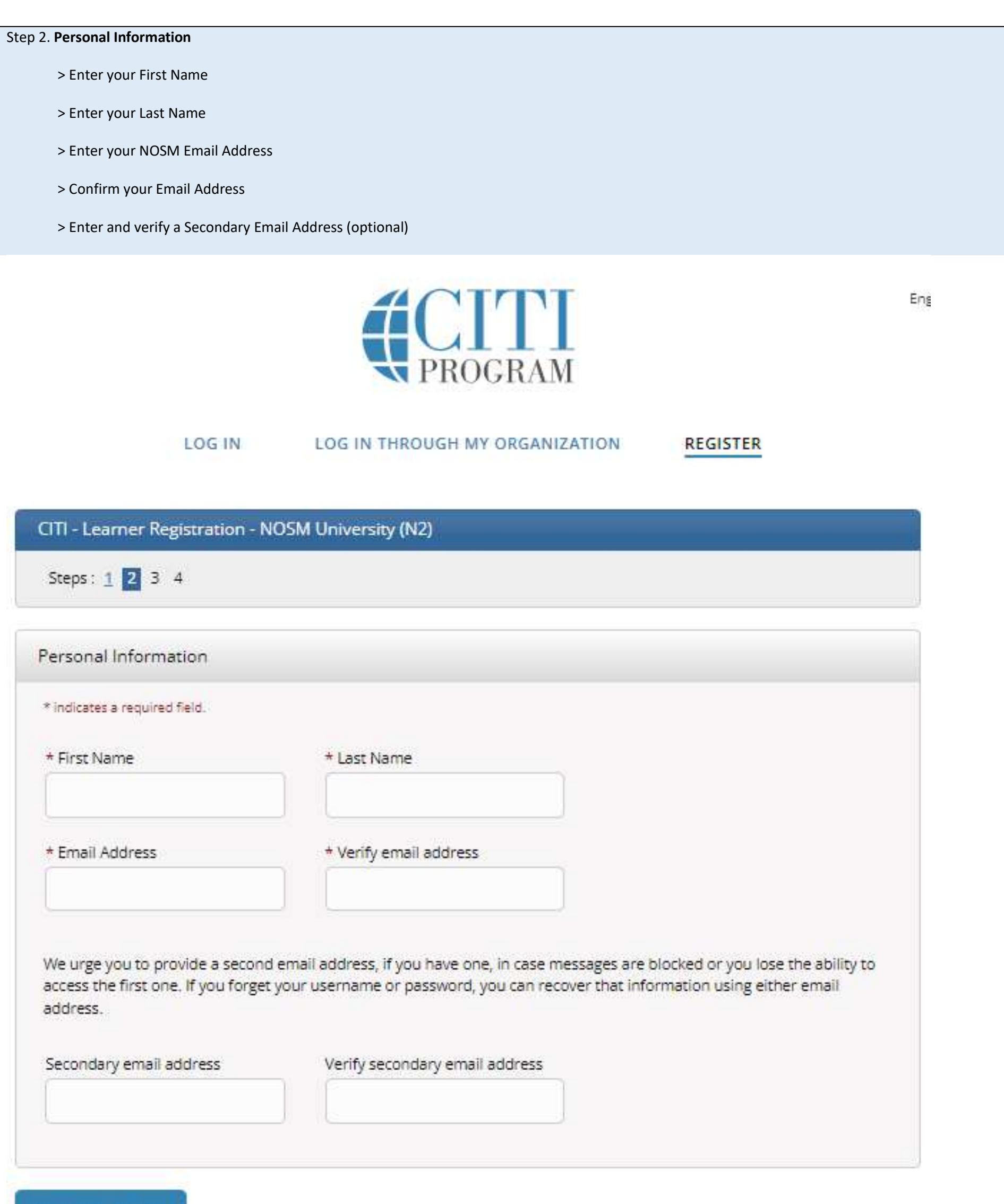

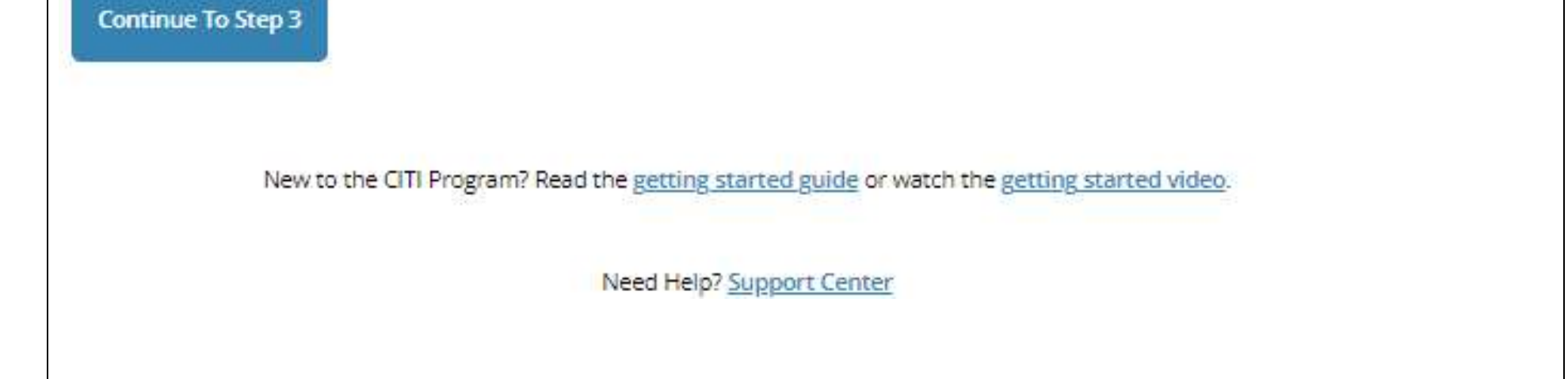

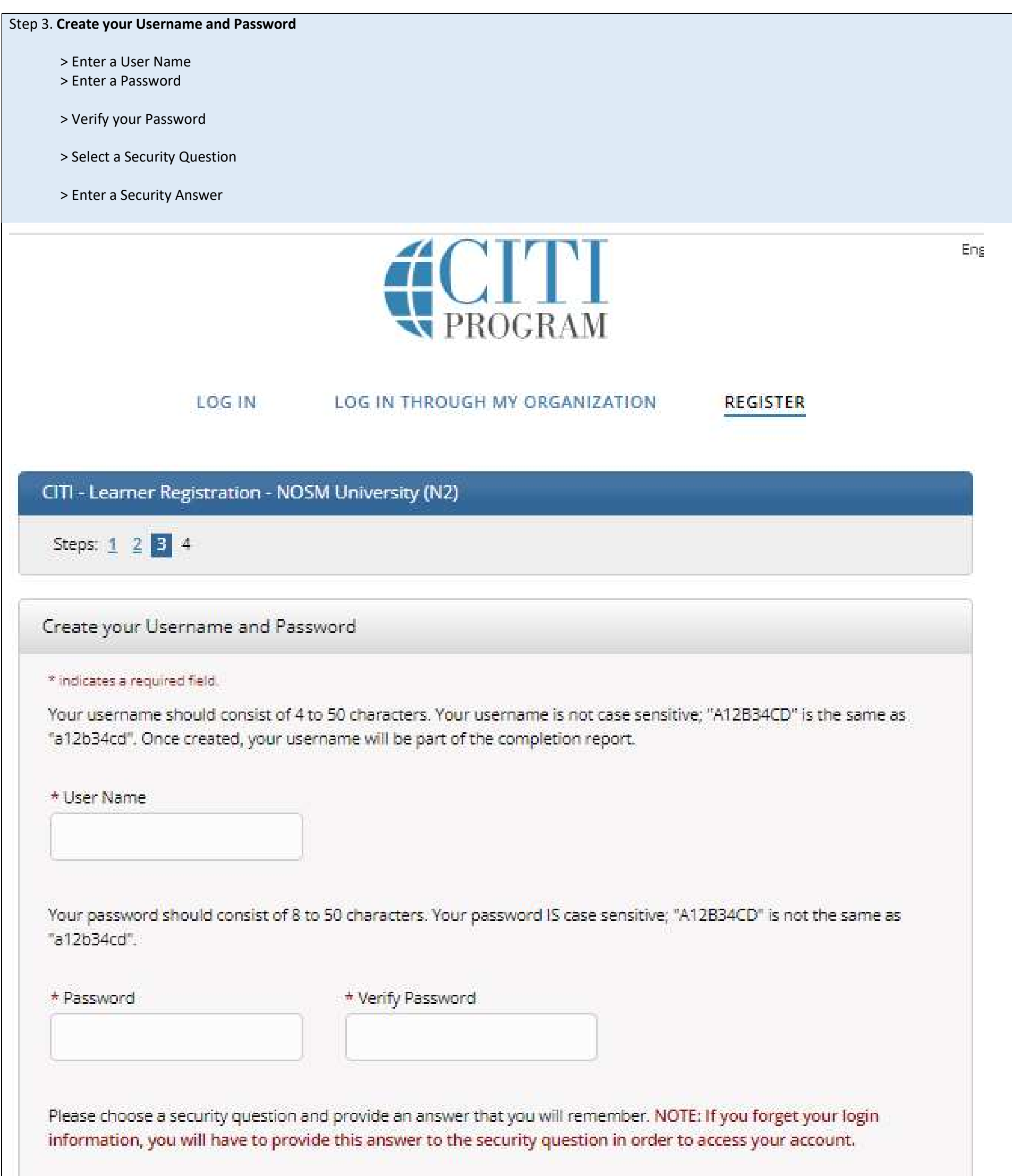

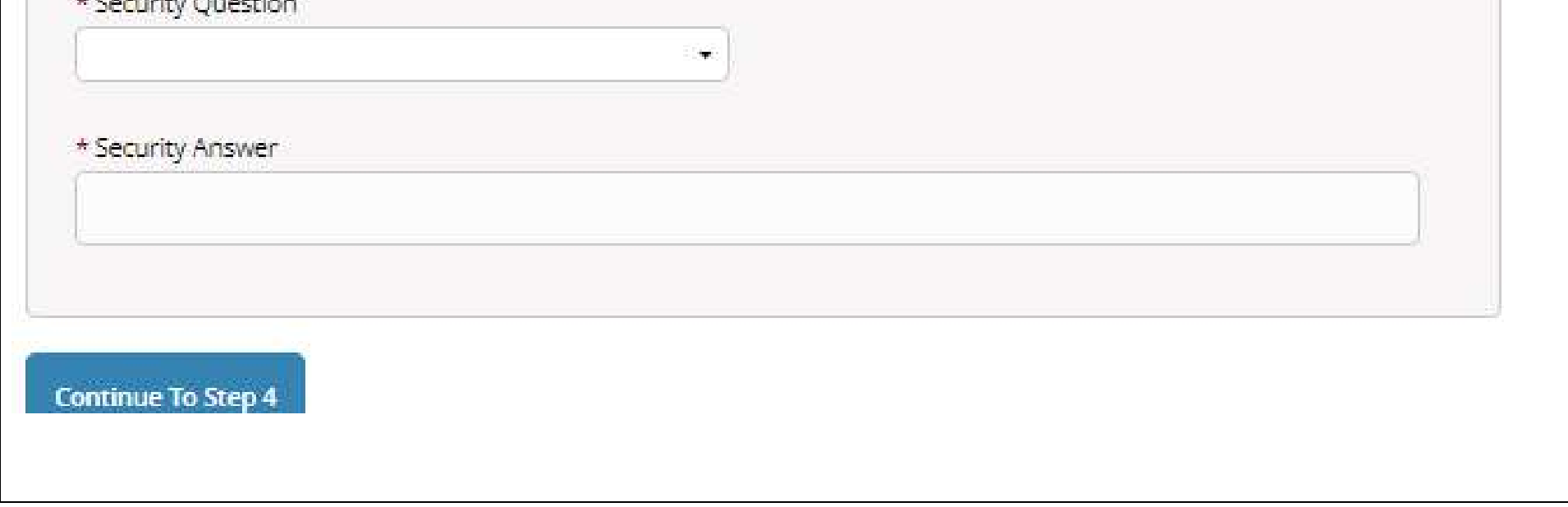

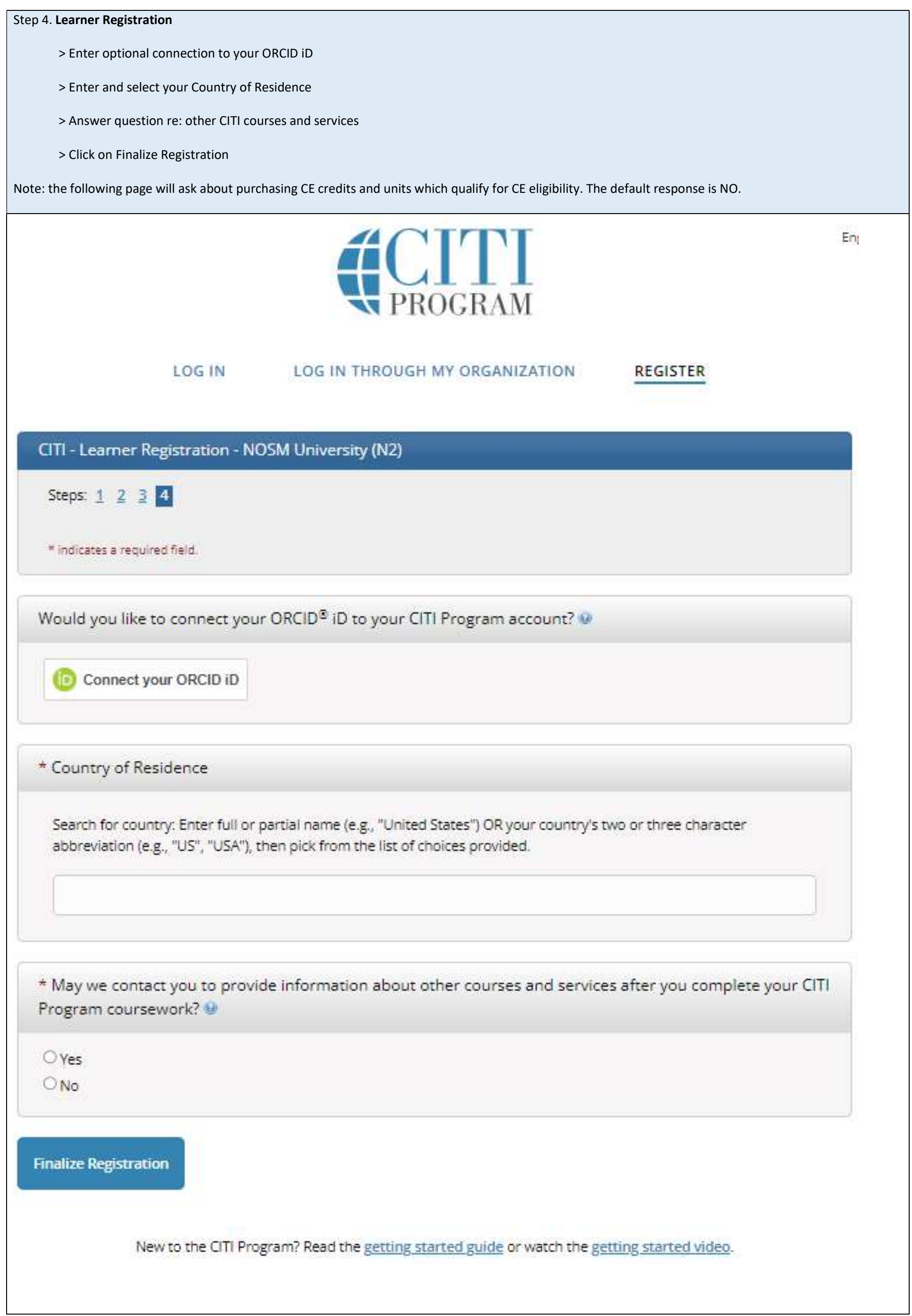

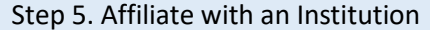

- > Select Language Preference
- > Enter Institutional Email Address
- > Verify Institutional Email Address
- > Enter remaining information

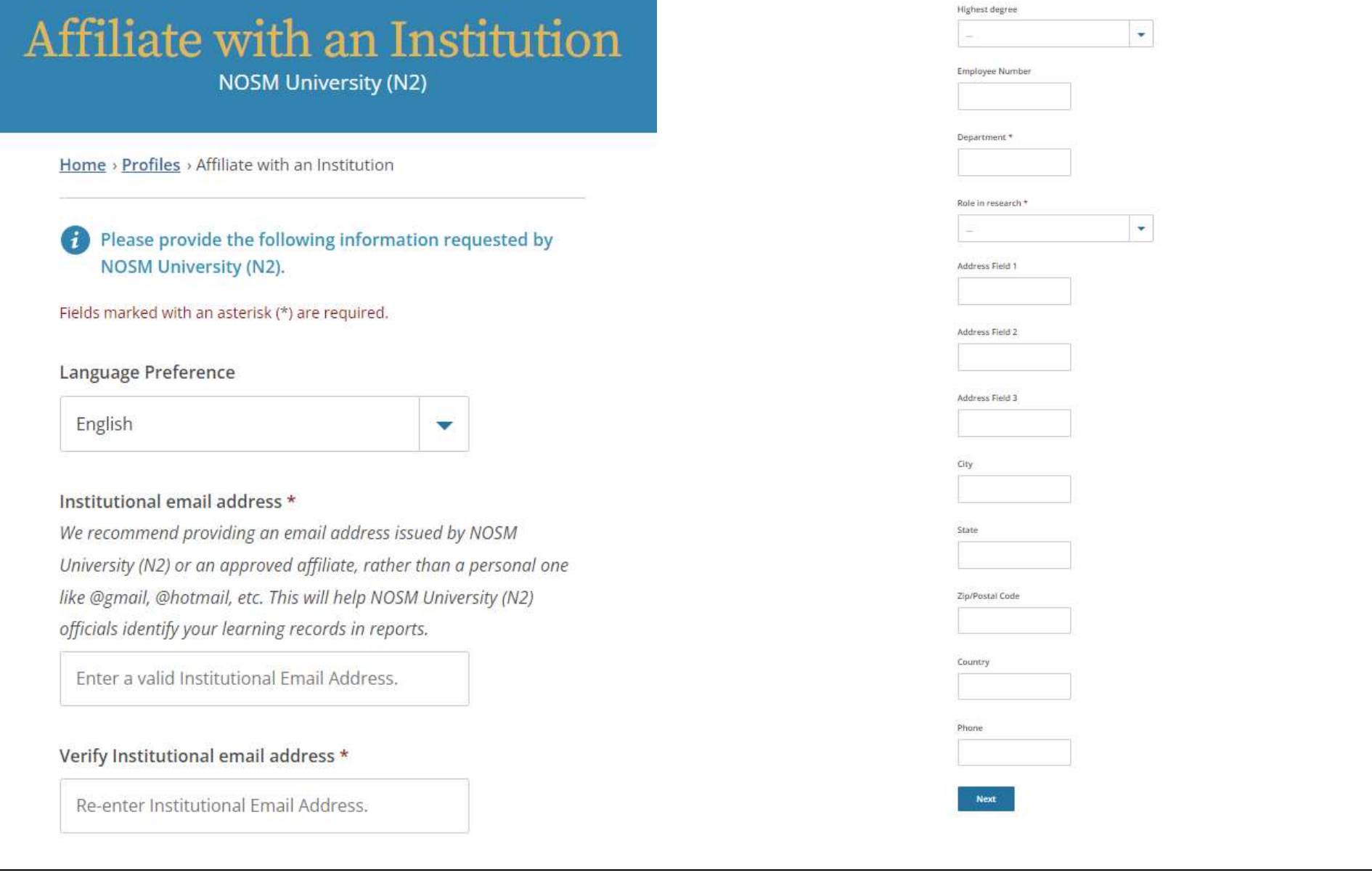

### Step 6. Select Curriculum

- > Select your role
- > Click on Next

Note: Question 2 populates if you select PI & Faculty, Question 3 populates if you select HQP & Staff

Note: You are not REQUIRED to complete any courses, and can choose all/any of interest

Note: The next screen will allow you to add any course you wish.

## **Select Curriculum NOSM University (N2)**

Question 3

HQP & Staff (working with PI)

### Question 1

### **Canadian Training**

Please select your role

### This question is required. Choose all that apply.

PI & Faculty

HQP & Staff (working with PI)

Please select the courses you are required to complete

### Choose all that apply.

Canada Good Clinical Practice Health Canada Division 5 Responsible Conduct of Research (RCR) Canada Good Clinical Practice - French Health Canada Division 5 - French

Transportation of Dangerous Goods TDG IATA course - Canada

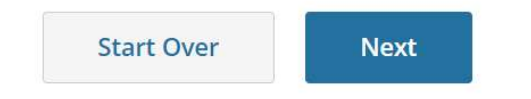

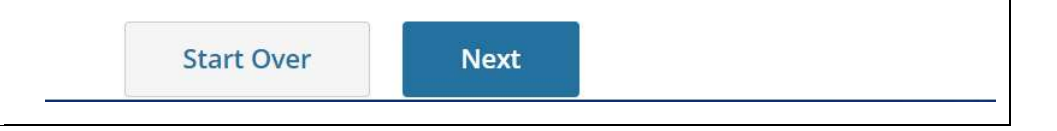